# **Cool Burning Studio Crack With License Code**

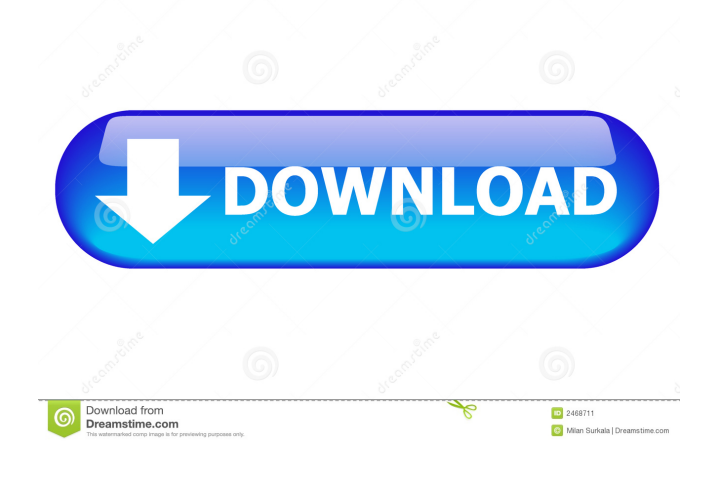

#### **Cool Burning Studio Crack+ With License Key Free (Final 2022)**

Main Features: Can make audio CD, data CD, DVD, audio DVD, DVD video and Blu-ray Comes with a wizard menu that guides you through the whole process Can organize files and contents of a CD into folders ISO support Can create bootable discs, or re-use a disc and save the contents to a.ISO file Allows to erase the content of a disc Can create records that can be re-used Very easy to use Free download from software media category. Cool Burning Studio is one of the most popular. You can download Cool Burning Studio for free at SourceForge.net. After you download the software please consider an opinion about the software. Also you can share your opinion, comment or vote about Cool Burning Studio. You can download the original size Cool Burning Studio 1.15 MB and the size of Cool Burning Studio compressed file is 7.73 MB.[Adhesion and detachment

of platelets from the subendothelial surface of the vascular wall: adhesion forces, platelet-surface-receptor-interactions and adhesion molecule expression of platelets in acute occlusion of coronary arteries]. Platelet adhesion and thrombus formation are key factors in the pathogenesis of acute coronary syndromes. We studied the role of adhesive and release receptors and adhesion molecules of platelets in the early phase of acute occlusion of the coronary arteries of pigs, using quantitative platelet mapping by the intravital fluorescence technique. The adhesive strength of platelets was determined by the platelet-fibrin bond in the surface of the endothelium. The release receptor glycoprotein Ib was studied by the alpha-spectrin-GFP method. The adhesive strength of platelets on a fibrin surface in the subendothelial space decreased from 60 to 50 nN during the first 30 min and the expression of the adhesive glycoprotein Ib on the platelet surface diminished. The platelet count in the subendothelial space, the surface area covered with adherent platelets and the release of beta-thromboglobulin correlated with the adhesive strength. Adhesion was mediated by glycoprotein Ib of platelets and it was mainly supported by the platelet glycoprotein Ib complex.1. Field of the Invention The present invention relates to a system, a method, and a computer-readable medium, and more particularly to a system, a method, and a computer-readable medium that prevent

#### **Cool Burning Studio Crack+ (LifeTime) Activation Code [Updated] 2022**

A fast, lightweight and easy to use macro recorder and editor. KEYMACRO Key macro manager Key macro recorder Select multiple text or digit and record them into list. Create new key macro or edit existing one. Highlight the first area to start recording. Stop recording at any time. Save your macro into.kmm file Help and manual Be part of a big developer community. Keymacro provides a unique set of features. Each macro can be used as a trigger for an event which may fire other actions. A good example is the event when you press the keys Capslock/Numlock to hide the current cursor. This event may be triggered by a key command or by an auto-repeat. Some people don't want to see the cursor anymore. A similar case is to

delete the text currently in the caret position. You can easily associate a keyboard shortcut with a macro. Simply select the area of text you want to have the shortcut assigned to. You can also move the cursor in the document while recording the macro. Several actions may be assigned to a macro. This is a case in which a macro is an action which can be triggered by a key. Of course, in this case, the Keymacro Application allows you to assign a keyboard shortcut for the action. Keymacro supports the main Windows operating systems: Windows XP, Windows 7, Windows 8 and Windows 10. It has to be noted that the menu options in Windows 8 and 10 differ from the Windows 7 one. Keymacro is a cross-platform program that can be used in a variety of ways, but it will mostly be used by keyboard mappers. Of course, when a macro is recorded, it will be played on a computer equipped with the software. Unlike other applications with similar functionalities, Keymacro is an editor but not a recorder. What this means is that

the user will be able to change the sequence of actions triggered by a macro in the record mode. In other words, Keymacro allows you to edit key macros. How does Keymacro work? Keymacro is a macro editor. This means that you can edit the code which creates a key macro. Keymacro can do this in several ways. For example, you may edit the code directly using the built-in editor. Or you can copy-paste the text from an external editor into the window in which you record the macro. To create a new 77a5ca646e

## **Cool Burning Studio Download (April-2022)**

Create bootable CD/DVD/Blu-ray/Rewritable media from ISO files with a wizard. Intelligent Optical Drive Software - Other... 3 Free Wondershare Media Converter - Multimedia & Design/Rippers & Converters... Wondershare Media Converter is a free DVD ripping, converting, and software for Mac and Windows. With this free software, you can easily convert various video and audio formats to the one you want. You can rip DVD discs to various video files (AVI, FLV, MP4, 3GP, WMV, MOV, etc), or rip DVD movies to a ISO image file, and burn a CD/DVD/Blu-ray with high quality.... 4 Free Free Disc Logo Maker - Home & Personal/Misc... Create your own music CD cover with Free Disc Logo Maker. Just choose a CD cover template, pick a logo, and you are ready to go. Free Disc Logo Maker makes it super simple to add your own logo and a title to your music CD. The free version of the software allows you to insert an unlimited number of image files. The image files can be stored on your hard drive, or on any CD/DVD/Blu-ray Disc you choose. The high quality cover can be exported to PDF, JPEG, PNG, BMP, and GIF format. An animation can be created to open the cover page.... 1.4 MB Free Business & Corporate Disc Planner - Business & Productivity Tools/Planning & Scheduling... Free Business & Corporate Disc Planner is a powerful and easy-to-use spreadsheet program for planners to generate and record the contents of a business or corporate CD/DVD, in an easy-to-use manner. It is a very useful tool for project planning, task management, and task distribution. With Free Business & Corporate Disc Planner, you can record the disc contents in the following ways: 1. Record the contents of a CD or DVD with a complete list of titles; 2. Record the contents of a CD or DVD by columns, chapter, and user; 3. Record the contents of a CD or DVD by the customized sorting of titles;... 1.8 MB Discolay for DVD - Utilities/System Utilities... Discolay for DVD is a small and free DVD menu viewer.The application can display both the main

#### **What's New In Cool Burning Studio?**

Dropbox is the new way to share your stuff online. Upload files to your Dropbox from any computer and phones and access them from any web browser or on any computer. It's free. Dropbox is a place to save, share and collaborate on all the stuff you create on your computer. It's the free service that puts the world's information at your fingertips, wherever you go.Opioids, more specifically morphine, are one of the oldest and most effective treatments for pain. Opioids work by binding to opioid receptors in the brain, spinal cord and gut. The opioid receptors are mainly located in the central nervous system and in the gut. Within the central nervous system, the highest concentration of opioid receptors is found in the spinal cord and brainstem. Opioids also work by influencing the production and release of neurotransmitters by neurons. Opioid receptors are further classified into different types depending on their selectivity towards various types of opioids. Three main types of opioid receptors have been described and are classified based on their selectivity for various opioid drugs: μ receptors which are preferentially activated by mu opioid drugs; δ receptors which are preferentially activated by delta opioid drugs; and κ receptors which are preferentially activated by kappa opioid drugs. The subtype of opioid receptors present within a tissue is referred to as the endogenous opioid receptor. One of the limitations of opioid drugs is their rapid degradation and short half-life. This, coupled with the wide distribution of opioid receptors throughout the body, means that very high doses of opioid drugs are required to produce analgesia in sufficient quantities. For example, pain due to rheumatoid arthritis, arthrosis, neurological conditions or cancer is often treated with opioids. Consequently, there exists a need to provide sustained or prolonged analgesia by making available opioid drugs that retain their analgesic activity after administration and which produce fewer or no side effects. It is known that some of the side effects of opioids can be ameliorated by the co-administration of a  $\delta$  opioid receptor agonist. This is probably due to the fact that  $\delta$  opioid receptors are located mainly in the periphery, while μ opioid receptors are located mainly in the central nervous system.Q: How to get the ID of the button clicked in html for php script? I have a form in html and I have a drop down menu which has options 1,2,3.... I have some text input fields and there are some buttons under the input fields. There are some buttons and I want to insert that value in the text field when the corresponding button is clicked, so when the user clicks the button he gets the corresponding value in the text field. Can anyone help me

## **System Requirements For Cool Burning Studio:**

Staedtler Polychromos requires a free version of Adobe Flash Player version 10.1 or later. If you do not have it, install it from The tablet must be on AND connected to the network to sync with the desktop (so you can get data). The A0101 is used to collect data from the tablet and is connected to the tablet by the USB cord. The A0101 is only needed if you are collecting data. If the P0101A is used for data collection, no data

Related links:

<https://www.droptheleash.ca/wp-content/uploads/2022/06/yazmval.pdf> <https://eqcompu.com/2022/06/06/virtualprotect-crack-with-license-code-latest-2022/> <https://loquatics.com/4media-ipod-max-platinum-2-10-registration-code-free-x64/> [http://belcomcorp.com/wp-content/uploads/2022/06/vNew\\_PDF\\_to\\_TIFF\\_Converter.pdf](http://belcomcorp.com/wp-content/uploads/2022/06/vNew_PDF_to_TIFF_Converter.pdf) [https://chatinzone.com/upload/files/2022/06/ZsPIznzpOvUgQpkyQpjv\\_06\\_6663ca4464e83d75cb32efbd81e7e2a5\\_file.pdf](https://chatinzone.com/upload/files/2022/06/ZsPIznzpOvUgQpkyQpjv_06_6663ca4464e83d75cb32efbd81e7e2a5_file.pdf) <https://rathskellers.com/wp-content/uploads/2022/06/fayjac.pdf> [https://maratkabirov.com/wp-content/uploads/2022/06/Mark\\_Six\\_Analyst.pdf](https://maratkabirov.com/wp-content/uploads/2022/06/Mark_Six_Analyst.pdf) <https://gardeners-market.co.uk/advert/direct-user-switching-1-3-0-crack-free-download/> <https://www.midatlanticherbaria.org/portal/checklists/checklist.php?clid=60933> <http://livefitmag.online/?p=754>